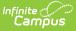

# **Evaluation (Nebraska)**

Last Modified on 03/05/2025 9:08 am CST

#### Tool Search: Special Ed Documents

Evaluations document the student's educational needs and determine eligibility for special education. This document describes each editor, each field on the editor, any special considerations, and instructions for using the editor and fields.

An evaluation must be created whether or not the student is determined to have a disability. The school district gives the student's parents a copy of the evaluation summary report, including the eligibility documentation. For information on general functionality, navigation, and additional plan and evaluation features, see the core Plan and Evaluation Information article.

The current print format is the **NE ESR 2024**. Print formats are managed with the Special Ed Eval Types setup tool.

| Editor Home - Eval 2024 (3)  |               |                                        |                                        |   |
|------------------------------|---------------|----------------------------------------|----------------------------------------|---|
| NAME                         | STATUS        | MODIFIED BY                            | COMPLETED BY                           |   |
| Evaluation Information       | IN PROGRESS   | System Administrator<br>8/8/24 9:00 AM |                                        | > |
| Student Information          | IN PROGRESS   | System Administrator<br>8/8/24 8:40 AM |                                        | > |
| Parent/Guardian Information  | IN PROGRESS   | System Administrator<br>8/8/24 8:42 AM |                                        | × |
| Enrollment Information       | IN PROGRESS   | System Administrator<br>8/8/24 8:43 AM |                                        | > |
| Background Information       | IN PROGRESS   | System Administrator<br>8/8/24 8:48 AM |                                        | > |
| Current Assessments - Part C | NOT NEEDED    | System Administrator<br>8/8/24 9:00 AM | System Administrator<br>8/8/24 9:00 AM | > |
| Current Assessments - Part B | (IN PROGRESS  | System Administrator<br>8/8/24 9:00 AM |                                        | > |
| Observations                 | (NOT STARTED) |                                        |                                        | > |
|                              | E             | ditor Home                             |                                        |   |

### **Evaluation Information**

The Evaluation Information editor provides basic information regarding the evaluation. Marking the Part C or Part B checkbox makes certain editors Not Needed.

| valuation Information (IN PROG | RESS           | E              | ditor 1 o |
|--------------------------------|----------------|----------------|-----------|
| aluation Date * D8/08/2024     | Consent Date * | Entry Date     |           |
| nitial                         |                |                |           |
|                                |                | month/day/year |           |

| Field                                     | Description                                                                                             | Validation                                                                                                    |
|-------------------------------------------|----------------------------------------------------------------------------------------------------|----------------------------------------------------------------------------------------------------|
| <b>Evaluation Date</b><br><i>Required</i> | The day the evaluation team met.                                                                        | This populates with the day the Evaluation document is created.                                                                                                    |
| <b>Evaluation Type</b><br><i>Required</i> | <ul><li>The type of evaluation.</li><li>Options include:</li><li>Initial</li><li>Reevaluation</li></ul> | N/A                                                                                                    |
| <b>Consent Date</b><br><i>Required</i>    | The day the school received consent to evaluate the student.                                            | N/A                                                                                                    |
| Entry Date                                | The day the student entered the district.                                                               | N/A                                                                                                    |
| Part C Evaluation                         | Indicates this is a Part C<br>Evaluation.                                                               | When marked, the Current<br>Assessments Part C editor<br>becomes available.<br>When Part B Evaluation is<br>marked, the Current<br>Assessments Part C editor is<br>placed in a Not Needed<br>status. |

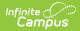

| Field             | Description                               | Validation                                                                                                    |
|-------------------|-------------------------------------------|----------------------------------------------------------------------------------------------------|
| Part B Evaluation | Indicates this is a Part B<br>Evaluation. | When marked, the Current<br>Assessments Part B editor<br>becomes available.<br>When Part C Evaluation is<br>marked, the Current<br>Assessments Part C editor is<br>placed in a Not Needed<br>status. |

## **Student Information**

The Student Information editor pulls demographic information regarding the student. This is a read-only editor.

The **Refresh** button retrieves a fresh copy of data from the student's record.

| Student Information                 |                                          |                                           |                                     | Editor 2 of 10 |
|-------------------------------------|------------------------------------------|-------------------------------------------|-------------------------------------|----------------|
| When an Evaluation is gen           | erated, a snapshot of the student's info | ormation is taken from Census. Click Refr | esh to retrieve a new copy of data. |                |
| Last Name                           | First Name<br>Dixie                      | Middle Name<br>Lynn                       | Suffix                              |                |
| Age<br>15                           | Birthdate                                | Gender<br>F                               |                                     |                |
| Address                             | 68310                                    | Home Phone                                |                                     |                |
| Student Number                      |                                          |                                           |                                     |                |
| Student Primary Language<br>English |                                          |                                           |                                     |                |
| Case Manager Information            |                                          |                                           |                                     |                |
| Name<br>Sarah                       |                                          | Title<br>Teacher (SPEDSTAFF)              |                                     |                |
| Phone                               |                                          |                                           |                                     |                |
| Student Information Editor          |                                          |                                           |                                     |                |

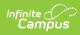

| Field Name                     | Description                                 | Database and UI Location (when Refreshed is clicked)                                                                                                    |  |
|--------------------------------|---------------------------------------------|----------------------------------------------------------------------------------------------------|--|
| Last Name                      | The student's last name.                    | Demographics > Last Name<br>identity.lastName                                                                                                    |  |
| First Name                     | The student's first name.                   | Demographics > First Name<br>identity.firstName                                                                                                    |  |
| Middle<br>Name                 | The student's middle name.                  | Demographics > Middle Name<br>identity.middleName                                                                                                    |  |
| Suffix                         | The student's suffix.                       | Demographics > Suffix Name<br>identity.suffix                                                                                                    |  |
| Age                            | The student's age.                          | Demographics > Birth Date (calculated)<br>identity.birthDate (calculated)                                                                                             |  |
| Birthdate                      | The student's birthdate.                    | Demographics > Birth Date<br>identity.birthDate                                                                                                    |  |
| Gender                         | The student's gender.                       | Demographics > Gender<br>identity.gender                                                                                                    |  |
| Address                        | The student's address.                      | Households > Address Info<br>address.number; address.street;<br>address.tag; address.prefix; address.dir;<br>address.apt; address.city; address.state;<br>address.zip |  |
| Home<br>Phone                  | The student's home phone number.            | Households Information > Phone<br>Number                                                                                                    |  |
| Student<br>Number              | The student's ID number.                    | Enrollment > Student Number<br>identity.studentNumber                                                                                                    |  |
| Student<br>Primary<br>Language | The language the student primarily speaks.  | Demographics > Home Primary<br>Language<br>identity.homePrimaryLanguage                                                                                               |  |
| Medicaid<br>Number             | The student Medicaid number.                | N/A                                                                                                    |  |
| Case Manager Information       |                                             |                                                                                                    |  |
| Name                           | The first and last name of the team member. | Student Information > Special Ed Team<br>Members                                                                                                    |  |
| Title                          | The role of the team member.                | Student Information > Special Ed Team<br>Members                                                                                                    |  |
| Phone                          | The phone number of the team member.        | Student Information > Special Ed Team<br>Members                                                                                                    |  |

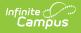

## **Parent/Guardian Information**

The Parent/Guardian Information editor pulls the contact information of the student's parent/guardian(s).

The **Refresh** button retrieves a fresh copy of data from the parent/guardian's record.

| Parent/Guardian Information (IN PROGRESS) Editor 3 c                        |                                                                              |                                                                                                    | Editor 3 of 10                |
|-----------------------------------------------------------------------------|------------------------------------------------------------------------------|----------------------------------------------------------------------------------------------------|-------------------------------|
|                                                                             | rated, a snapshot of the parent/guai<br>the student display below. Click Ref | rdian information is taken from Census. Individuals with t<br>resh to retrieve a new copy of data. | the Guardian check box marked |
| Parent/Guardian                                                             |                                                                              |                                                                                                    |                               |
| Print Sequence ③ 1  Name Sharon Verleen - Mo Address NE 6 Home Phone E-mail | other<br>8310<br>Work Phone                                                  | Cell Phone                                                                                         | Remove                        |
| Home Primary Language<br>English                                            |                                                                              |                                                                                                    |                               |
| Parent/Guardian                                                             |                                                                              |                                                                                                    |                               |
| Print Sequence 3                                                            |                                                                              |                                                                                                    | Remove                        |
|                                                                             | Parent                                                                       | Guardian Information Editor                                                                        |                               |

| Field          | Description                                      |
|----------------|--------------------------------------------------|
| Print Sequence | The order in which the parent/guardian displays. |
| Name           | The name of the parent/guardian.                 |
| Address        | The address of the parent/guardian.              |
| Home Phone     | The parent/guardian's home phone.                |
| Work Phone     | The parent/guardian's work phone.                |
| Cell Phone     | The parent/guardian's cell phone.                |

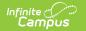

| Field                 | Description                                      |
|-----------------------|--------------------------------------------------|
| Email                 | The parent/guardian's email.                     |
| Home Primary Language | The language the parent/guardian speaks at home. |

## **Enrollment Information**

The Enrollment Information editor pulls in district and school information where the student is enrolled. This editor also documents the student's disability(ies).

Users must click **Refresh** to place the editor in a Complete status.

| Enrollment Information IN PROGRESS                                                                                       | )                                                      |                     | Editor 4 of 10 |
|----------------------------------------------------------------------------------------------------|--------------------------------------------------------|---------------------|----------------|
| Click Refresh to retrieve a new copy of data fro<br>School of Attendance<br>Beatrice High School<br>School Year<br>24-25 | om a selected Enrollment record. School Phone Grade 10 |                     |                |
| District Information                                                                                                    |                                                        |                     |                |
| District Number<br>District Address<br>Beatrice, NE 68310                                                                | District Name<br>BEATRICE PUBLIC SCHOOLS               | District Phone      |                |
| District SPED Address<br>NE 12345                                                                                        |                                                        | District SPED Phone |                |
|                                                                                                    | Enrollment Information                                 | Editor              |                |

| Field                   | Description                                       | Validation                                                                                                    |
|-------------------------|---------------------------------------------------|----------------------------------------------------------------------------------------------------|
| School of<br>Attendance | The name of the school where the student attends. | This pulls in from the selected<br>Enrollment record when users<br>click <b>Refresh</b> .                          |
| School Phone            | The phone number of the school.                   | This pulls in from the selected<br>Enrollment record when users<br>click <b>Refresh</b> and cannot be<br>modified. |

| Field                    | Description                                                                 | Validation                                                                                                    |  |
|--------------------------|-----------------------------------------------------------------------------|----------------------------------------------------------------------------------------------------|--|
| School Year              | The school year tied to the student's enrollment.                           | This pulls in from the selected<br>Enrollment record when users<br>click <b>Refresh</b> and cannot be<br>modified.                                                         |  |
| Grade                    | The student's grade.                                                        | This pulls in from the selected<br>Enrollment record when users<br>click <b>Refresh</b> and cannot be<br>modified.<br><b>Database</b><br><b>Location:</b> enrollment.grade |  |
| District Information     | District Information                                                        |                                                                                                    |  |
| District Number          | The district number associated with the Enrolled school.                    | District Information > State<br>District Number                                                                                                    |  |
| District Name            | The district name associated with the Enrolled school.                      | District Information > Name                                                                                                    |  |
| District Address         | The district address associated with the Enrolled school.                   | District Information > Address                                                                                                    |  |
| District Phone           | The district phone number associated with the Enrolled school.              | District Information > Phone                                                                                                    |  |
| District SPED<br>Address | The district special education address associated with the Enrolled school. | District Information > SPED<br>Address                                                                                                    |  |
| District SPED<br>Phone   | The district special ed phone number associated with the Enrolled school.   | District Information > SPED<br>Phone                                                                                                    |  |

## **Parent and Background Information**

The Parent and Background Information editor documents the reason the student was referred for special education.

| Editor 5 of 10 |
|----------------|
|                |
|                |
|                |
| 13             |
|                |

## **Current Assessment - Part C**

The Current Assessments Part C editor documents the area assessed and the results of the student's evaluation.

| Current | Assessments - Part C (IN PROGRES | s                                      |                      | Editor 6 of 10   |
|---------|----------------------------------|----------------------------------------|----------------------|------------------|
| 2.      | Assessment Area                  | Result of Evaluation                   | Date of Assessment ↓ |                  |
|         | Sensory/Health/Physical Status   | Example                                | 08/05/24             | *                |
|         |                                  |                                        |                      |                  |
|         |                                  |                                        |                      |                  |
|         |                                  |                                        |                      |                  |
|         |                                  |                                        |                      |                  |
|         |                                  |                                        |                      |                  |
|         |                                  |                                        |                      |                  |
|         |                                  |                                        |                      |                  |
|         |                                  |                                        |                      |                  |
|         |                                  |                                        |                      |                  |
| H A     |                                  |                                        |                      | 1 - I OF FILEINS |
|         | Cui                              | rrent Assessments - Part C List Screen |                      |                  |
|         |                                  |                                        |                      |                  |

Click here to expand...

### **Current Assessment Part C List Screen**

| Column Name  | Description                                        |
|--------------|----------------------------------------------------|
| Padlock Icon | Indicates the person currently editing the record. |

| Column Name           | Description                                         |
|-----------------------|-----------------------------------------------------|
| Assessment Area       | The area assessed.                                  |
| Results of Evaluation | The first 100 characters of the evaluation results. |
| Date of Assessment    | The day the student was assessed.                   |

### **Current Assessment Part C Detail Screen**

Select an existing record or click **New** to open the detail screen.

Infinite Campus

| Area to be evaluated *            | Date of Assessment |  |
|-----------------------------------|--------------------|--|
| Sensory/Health/Physical Status    | ▼ 08/05/2024 🛱     |  |
| Result of Evaluation Add Template |                    |  |
| Example                           |                    |  |
|                                   |                    |  |
|                                   |                    |  |
| leeds                             |                    |  |
|                                   |                    |  |
|                                   |                    |  |
|                                   |                    |  |
|                                   |                    |  |

Current Assessments - Part C Detail Screen

| Field                                      | Description                                                                                                    | Validation |
|--------------------------------------------|----------------------------------------------------------------------------------------------------|------------|
| Area to be<br>evaluated<br><i>Required</i> | <ul> <li>The evaluated area. Options include:</li> <li>Adaptive/Self-Help Development</li> <li>Cognitive Development</li> <li>Physical Development</li> <li>Sensory/Health/Physical Status</li> <li>Social and Emotional Development</li> <li>Speech and Language</li> </ul> | N/A        |
| Date of<br>Assessment                      | The day the student was assessed.                                                                                                    | N/A        |

| Field                   | Description                           | Validation                                                                                                    |
|-------------------------|---------------------------------------|----------------------------------------------------------------------------------------------------|
| Result of<br>Evaluation | The evaluation results.               | This field is limited to 8000 characters.<br>The Template Bank associated with<br>this field is named NE Eval Result of<br>Evaluation. |
| Needs                   | A description of the student's needs. | This field is limited to 8000 characters.                                                                                              |

### **Current Assessments - Part B**

The Current Assessments Part B editor documents the area assessed and the results of the student's evaluation.

|   | Assessments - Part B |                      |                      |
|---|----------------------|----------------------|----------------------|
| • | Assessment Area      | Result of Evaluation | Date of Assessment 👃 |
|   | Academic Information | Example              | 08/05/24             |
|   |                      |                      |                      |
|   |                      |                      |                      |
| • | 1 v 1 > M            |                      | 1 - 1 of 1 if        |

Click here to expand...

### **Current Assessment Part B List Screen**

| Column Name     | Description                                        |
|-----------------|----------------------------------------------------|
| Padlock Icon    | Indicates the person currently editing the record. |
| Assessment Area | The area assessed.                                 |

| Column Name           | Description                                         |  |
|-----------------------|-----------------------------------------------------|--|
| Results of Evaluation | The first 100 characters of the evaluation results. |  |
| Date of Assessment    | The day the student was assessed.                   |  |

### **Current Assessment Part B Detail Screen**

Select an existing record or click **New** to open the detail screen.

Infinite Campus

| Area to be evaluated *           | Date of Assessment |  |
|----------------------------------|--------------------|--|
| Academic Information             | ▼ 08/05/2024 🛱     |  |
| esult of Evaluation Add Template |                    |  |
| Example                          |                    |  |
|                                  |                    |  |
|                                  |                    |  |
| eeds                             |                    |  |
| eus                              |                    |  |
|                                  |                    |  |
|                                  |                    |  |
|                                  |                    |  |

Current Assessments - Part B Detail Screen

| Field                                      | Description                                                                                                    | Validation                                                                                                    |
|--------------------------------------------|----------------------------------------------------------------------------------------------------|----------------------------------------------------------------------------------------------------|
| Area to be<br>evaluated<br><i>Required</i> | <ul> <li>The evaluated area. Options include:</li> <li>Intellectual Information</li> <li>Academic Information</li> <li>Communication<br/>Information</li> <li>Functional Information</li> <li>Health Information</li> <li>Social Information</li> <li>Transition Information</li> </ul> | N/A                                                                                                    |
| Date of<br>Assessment                      | The day the student was assessed.                                                                                                    | N/A                                                                                                    |
| Result of<br>Evaluation                    | The evaluation results.                                                                                                    | This field is limited to 8000 characters.<br>The Template Bank associated with this<br>field is named NE Eval Result of<br>Evaluation. |

| Field | Description                           | Validation                                |
|-------|---------------------------------------|-------------------------------------------|
| Needs | A description of the student's needs. | This field is limited to 8000 characters. |

### **Classroom Observations**

The Classroom Observations editor documents any classroom observations. The only field on this editor is the Classroom Observations text field, which is limited to 8000 characters. This field is associated with a Special Ed Template Bank.

| Classroom Observations NOT STARTED  | Editor 8 of 10 |
|-------------------------------------|----------------|
| Classroom Observations Add Template |                |
|                                     |                |
|                                     |                |
|                                     |                |
| Classroom Observations Editor       |                |

^Back to Top

## **Interpretation of Results**

The Interpretation of Results editor documents the interpretation and summary of the observation data. The only field on this editor is the Classroom Observations text field, which is limited to 8000 characters. This field is associated with a Special Ed Template Bank called NE Eval 24 Interpretation.

| Interpretation and Summary of Results (NOT STARTED) | Editor 9 of 10 |
|-----------------------------------------------------|----------------|
| Interpretation and Summary of Results Add Template  |                |
|                                                     |                |
|                                                     |                |
|                                                     |                |
| Interpretation and Summary of Results Editor        |                |

^Back to Top

# **Results and Eligibility**

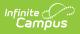

# The Results of Eligibility editor documents the overall evaluation results and the student's eligibility for special education services.

| Results and Eligibility (IN PROGRESS)                         | Editor 10 of 10                        |
|---------------------------------------------------------------|----------------------------------------|
| ased on the information in this report                        |                                        |
| . Does not meet eligibility for the following reason(s)       |                                        |
| Does not have a disability                                    |                                        |
| Does not demonstrate need for special education servic        | this time                              |
| Learning difficulty is due to a lack of instruction in readir | ath or limited English proficiency     |
| No longer qualifies for special education services            |                                        |
| No longer eligible under developmental delay criteria and     | es not meet other eligibility criteria |
| . Does meet eligibility for the following reason(s)           |                                        |
| Meets entrance criteria for the disability(ies) indicated b   | (initial evaluation)                   |
| Continues to have a disability and demonstrate a need for     | ecial education service (reevaluation) |
| The student qualifies through a team override decision f      | e following disability(ies)            |
| elect all disabilities that apply                             |                                        |
| Autism 😵                                                      | ×                                      |
|                                                               |                                        |

| Field                                                          | Description                                                                                                    | Validation                                                                              |
|----------------------------------------------------------------|----------------------------------------------------------------------------------------------------|-----------------------------------------------------------------------------------------|
| A. Does not meet<br>eligibility for the following<br>reason(s) | <ul> <li>Options include:</li> <li>Does not have a disability</li> <li>Does not demonstrate need for special education service at this time</li> <li>Learning difficulty is due to a lack of instruction in reading, math or limited English proficiency</li> <li>No longer qualifies for special education services</li> <li>No longer eligible under developmental delay criteria and does not meet other eligibility criteria</li> </ul> | Only section A OR B options<br>can be selected.<br>Multiple options can be<br>selected. |

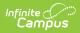

| Field                                                   | Description                                                                                                    | Validation                                                                              |
|---------------------------------------------------------|----------------------------------------------------------------------------------------------------|-----------------------------------------------------------------------------------------|
| B. Does meet eligibility for<br>the following reason(s) | <ul> <li>Options include:</li> <li>Meets entrance criteria<br/>for the disability(ies)<br/>indicated below (initial<br/>evaluation)</li> <li>Continues to have a<br/>disability and<br/>demonstrate a need for<br/>special education service<br/>(reevaluation)</li> <li>The student qualifies<br/>through a team override<br/>decision for the following<br/>disability(ies)</li> </ul>                                                           | Only section A OR B options<br>can be selected.<br>Multiple options can be<br>selected. |
| Select all disabilities that<br>apply                   | Options include:<br>• Autism<br>• Behavior Disorder<br>• Blind<br>• Deafness<br>• Deaf-blindness<br>• Developmental Delay<br>• Hard of Hearing<br>• Hearing Impaired<br>• Legally Blind<br>• Mental Handicap<br>• Multiple Impairments<br>• Orthopedic Impairment<br>• Other Health Disabilities<br>• Partial Sighted<br>• Specific Learning<br>Disabilities<br>• Speech/Language<br>Impairment<br>• Traumatic Brain Injury<br>• Visual Impairment | Multiple options can be<br>selected.                                                    |